### **Curation des données**

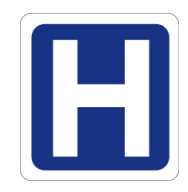

Exemple : identifier les pays dans un contexte hétérogène

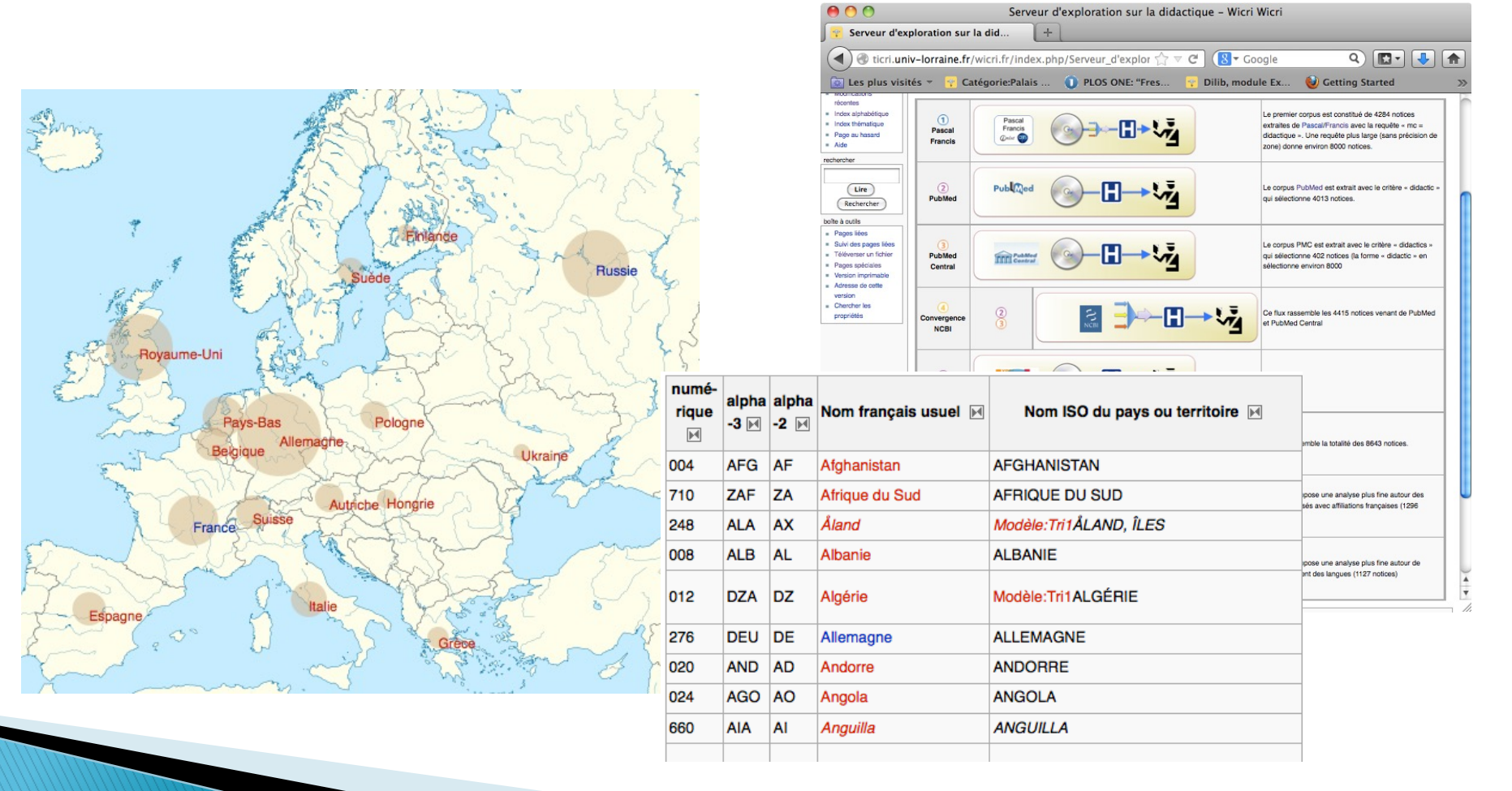

### Curation des régions - suite

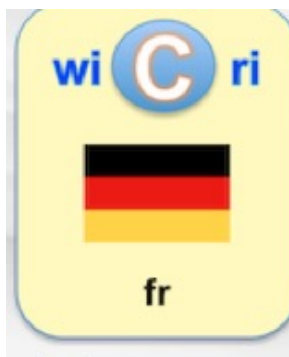

navigation

- $\blacksquare$  Accueil
- Communauté
- Actualités
- Modifications récentes
- Index alphabétique
- · Index thématique
- Page au hasard
- $Aide$

#### rechercher

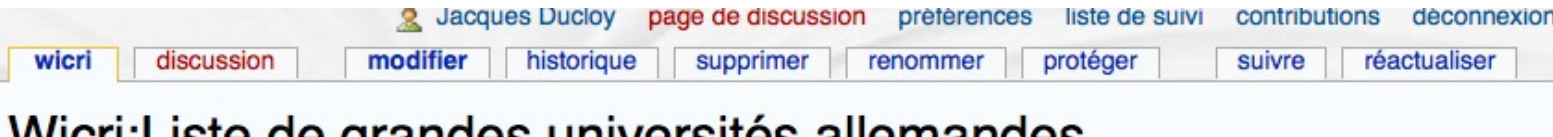

### **vvich:Liste de grandes universités allemandes**

Cette page introduit une liste destinée à mettre au point des mécanismes d'identification géographiques à partir d'une mentior d'université. Elle fait partie d'un réseau de pages de même type dont la tête est sur Wicri/Métadonnées.

Elle fait également partie des réseaux de listes propres à l'Allemagne, voir Wicri:Liste de listes relatives à l'Allemagne.

### Liste des universités

[modifier

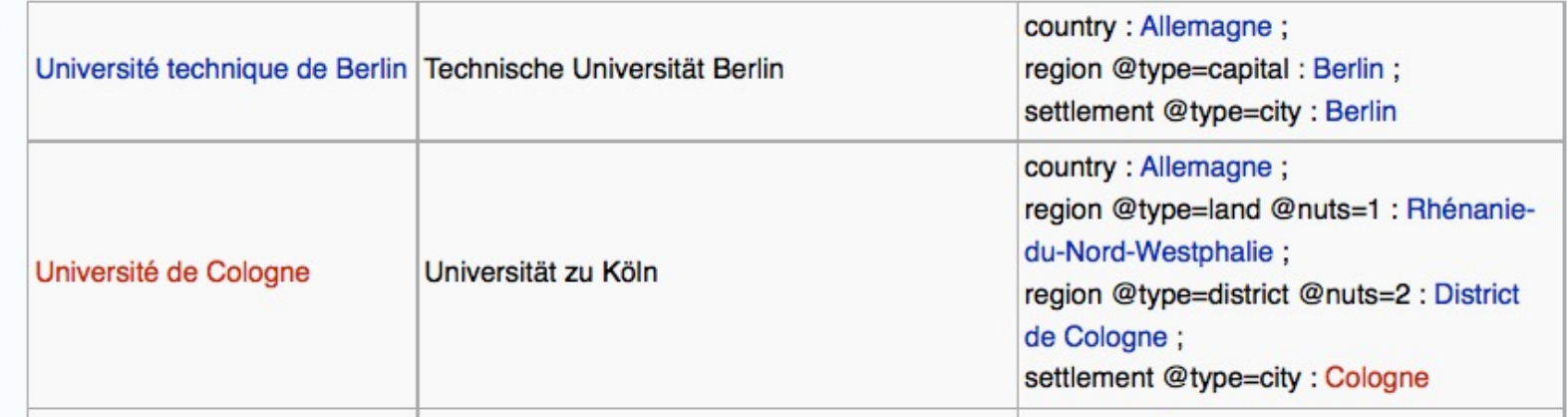

# Règles de curation des données

wi $\bigodot$  ri

 $6.$ 

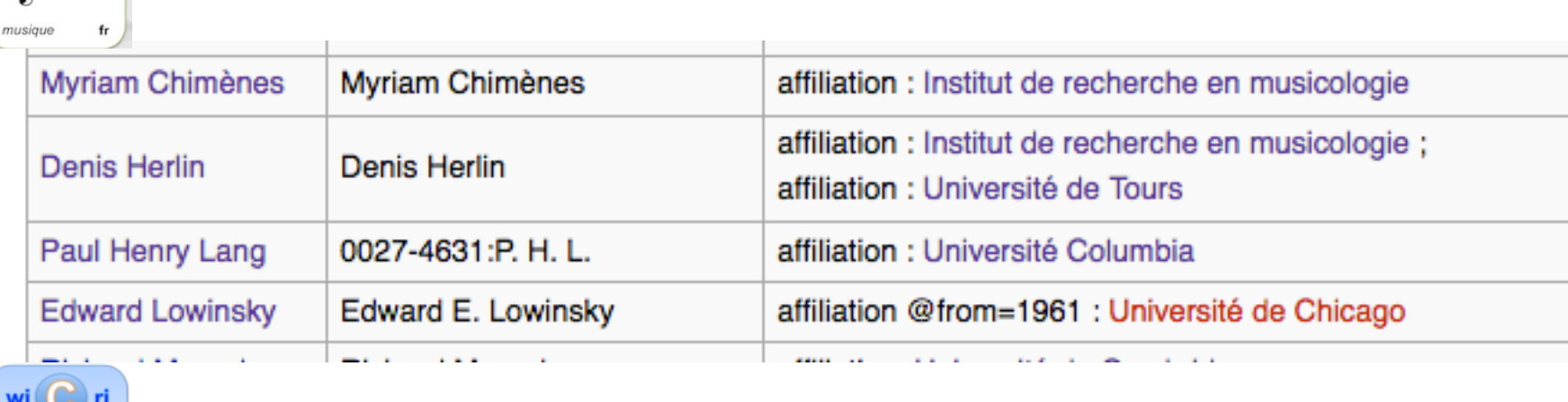

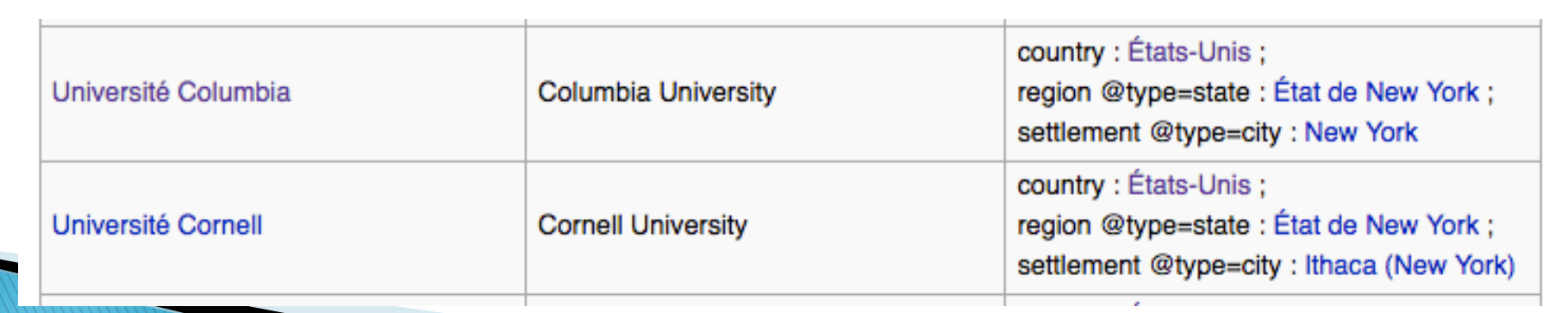

# Santé : Serveurs à génération rapide (5')

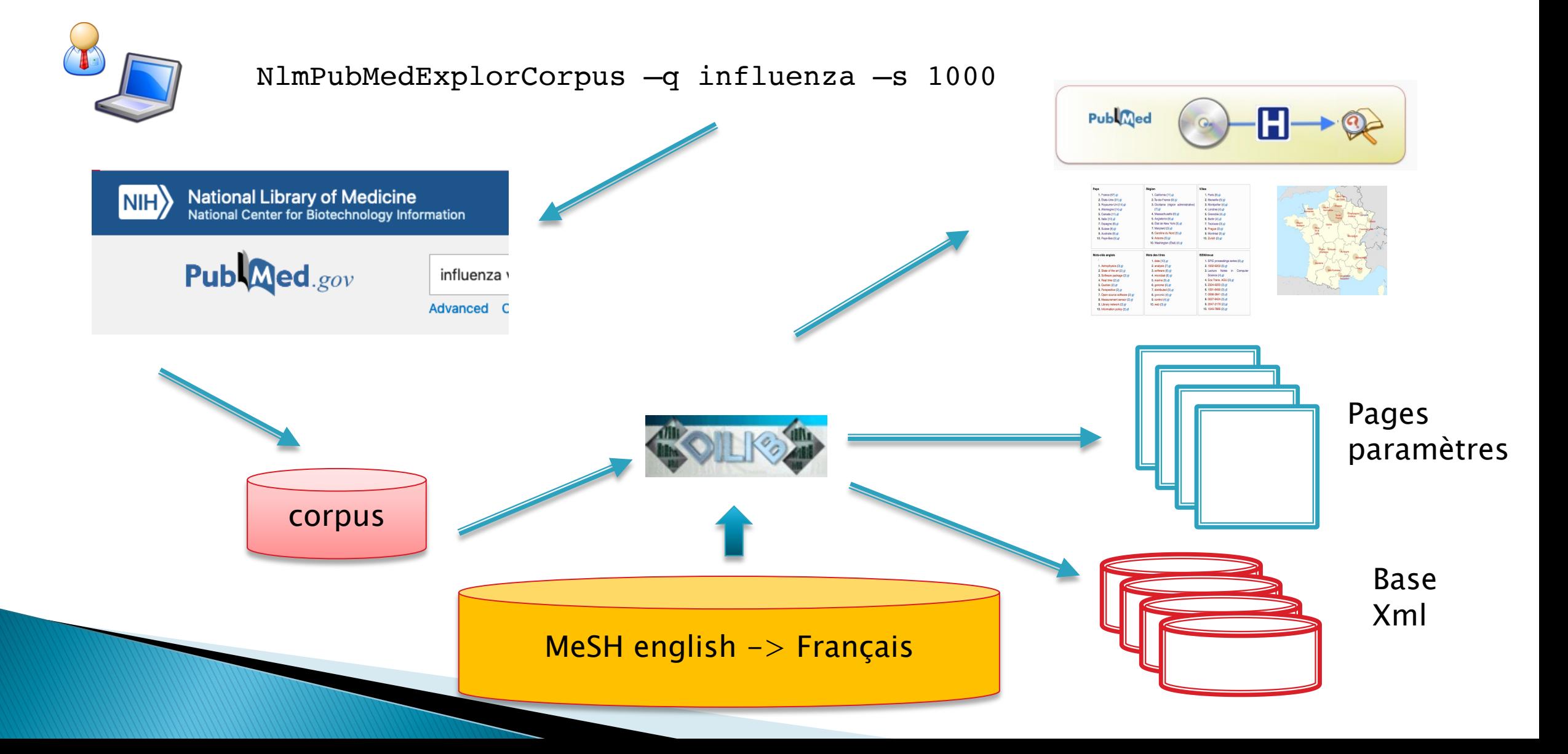